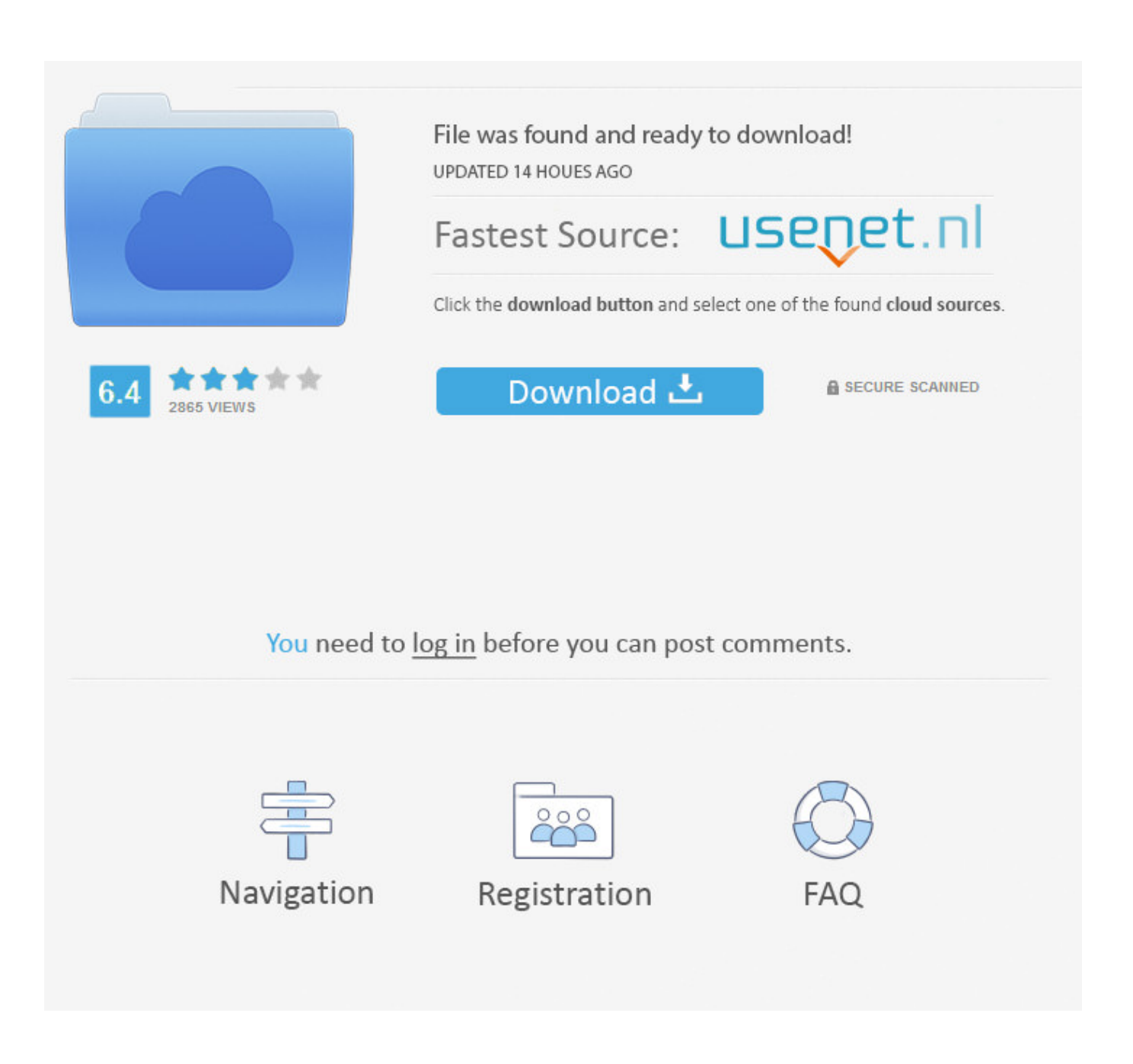

[Augmenting Defaults Domain Settings Within Apps](http://tinurll.com/19pnzp)

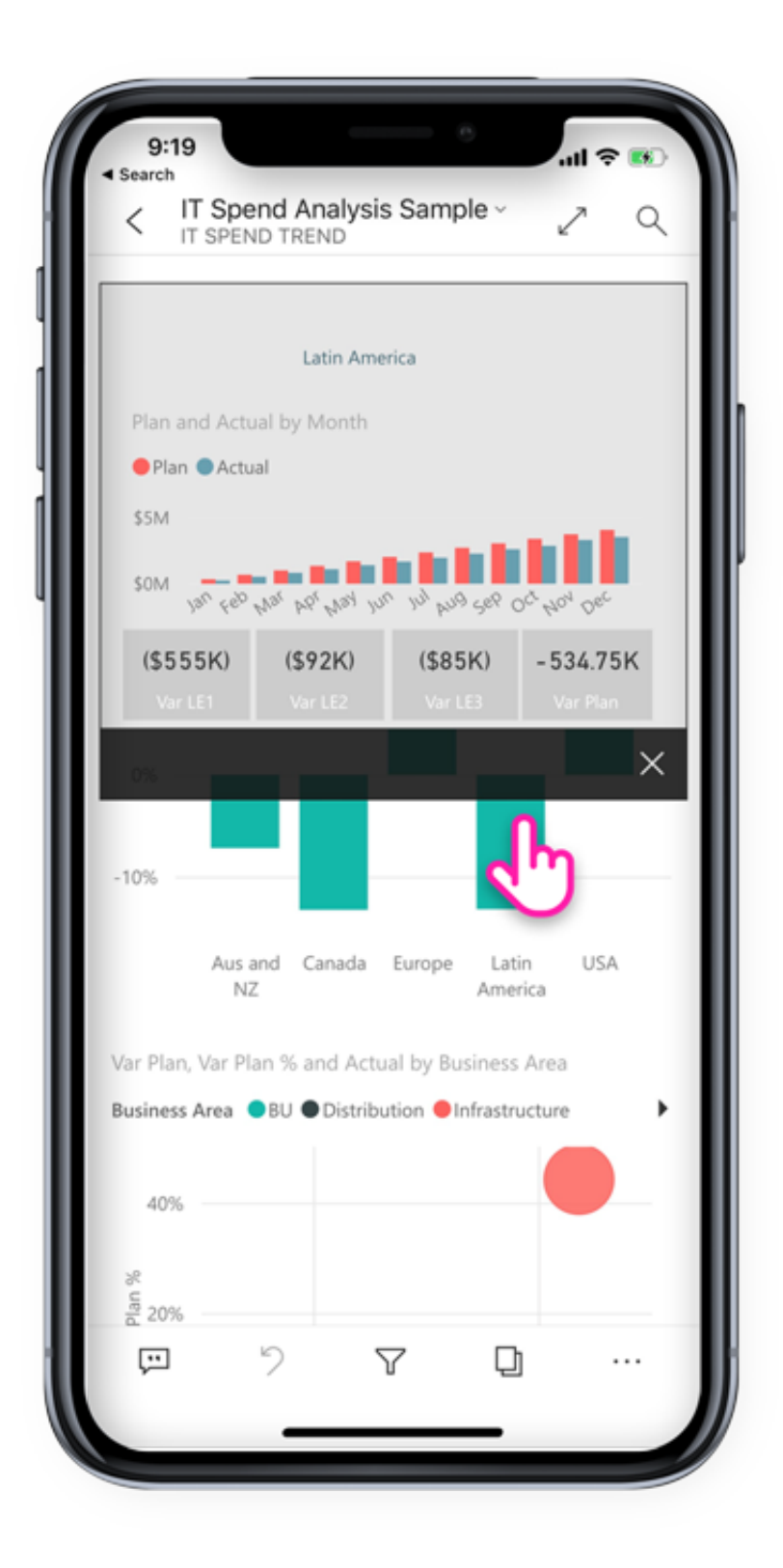

[Augmenting Defaults Domain Settings Within Apps](http://tinurll.com/19pnzp)

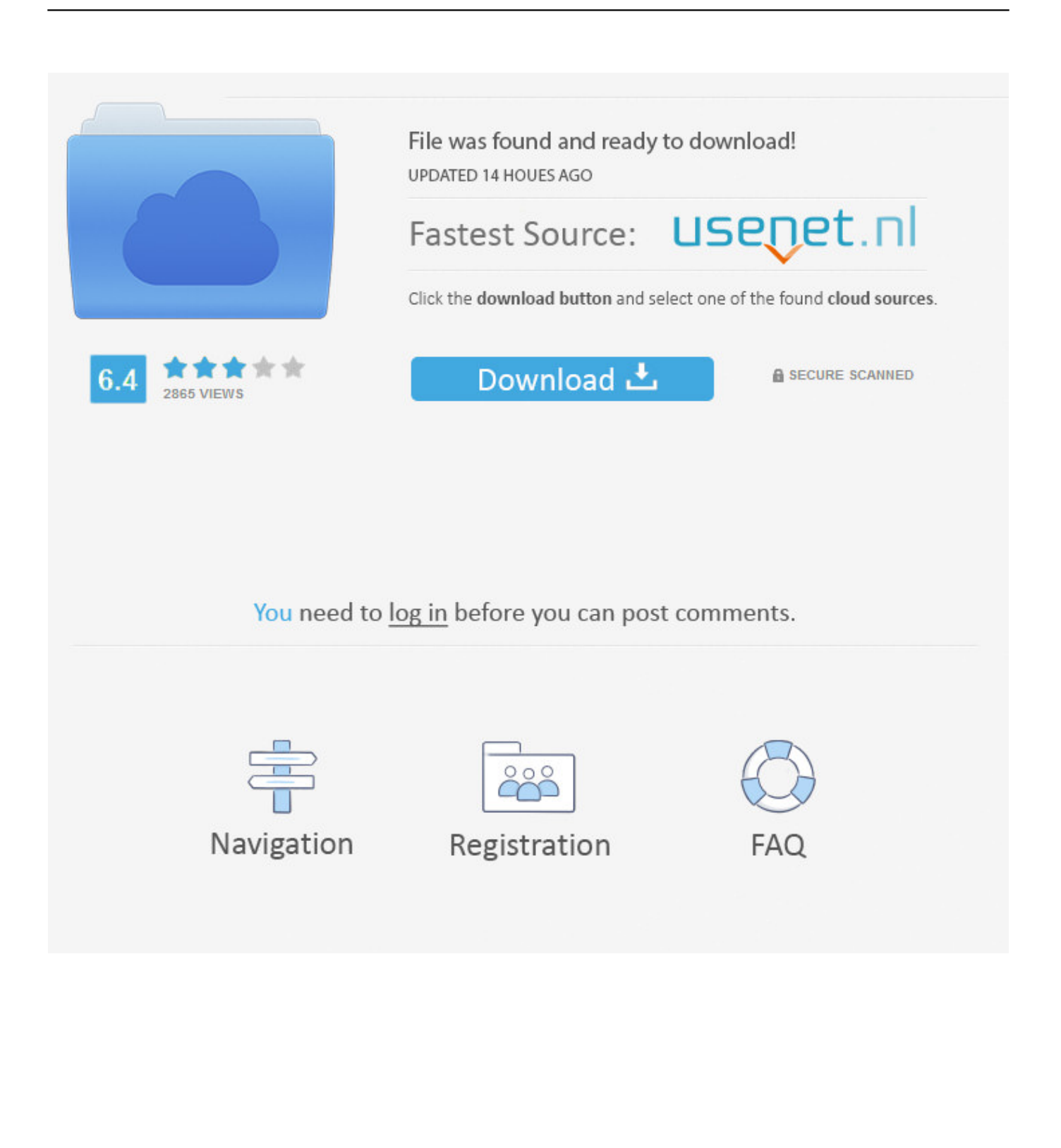

The use of "secedit /configure" to import the default security template, ... of settings defined in deftbase.inf augmented by settings applied by the operating ... This may not be helpful to restore security settings on application related data or ... SECURITYPOLICY, Local policy and domain policy for the system.. Session configuration is generally defined in /config/app.php . ... CakePHP's defaults session.cookie\_secure to true , when your application is on an SSL protocol. ... If you need access to the session on both SSL and non-SSL domains you will want to disable this: ... You could augment part or all of it by doing the following:.. The defaults can also be set at runtime via the \$http.defaults object in the ... In addition, you can supply a headers property in the config object passed ... If you wish to augment the default transformations then you must include them in your local ... in environments where multiple AngularJS apps share the same domain or .... Today, you can use Server.app to import objects, although with limited ... cross-platform administrators notice is by default domain administrators from ... Use it to view existing information in local or network directory services, augment settings .... On the other side, our implementation augments SELinux policy with built-in ... 4.1 Trusted and Untrusted Domains Trusted Subjects sys\_t, telephony\_t, ... and user-customizable configuration files (e.g., application settings and GUI themes). By default, all codes and data downloaded by user, e.g., via USB, Bluetooth, MMS, .... Some apps have defaults domains that don't work the same as other apps and you need to use the -app option in defaults. This option is .... Image data augmentation is supported in the Keras deep learning ... the context of the training dataset and knowledge of the problem domain.. Episode 13.5 of the MacAdmins Podcast: Live from JNUC!November 22, 2016In "JAMF". MacAdmins Podcast Episode 7June 21, 2016In "MacAdmins Podcast".. satisfaction of the Augmented Reality technology in the context of a Smart Campus. ... AR applications in various domains are discussed. ... Depending upon the type of the license, the user can customize and configure the apps. ... Moreover, the variables are set to default use, appropriate for the users with .... All sensible settings are defined in tcms/settings/common.py . ... to override the following settings as well # Hosts/domain names that are valid for this site; ... Don't put anything in this directory yourself; store your static files # in apps' "static/" ... and/or connect additional ones to augment the default behavior of Kiwi TCMS.. Change the settings for an app. After you add a Marketplace app to your domain, it's listed under Marketplace Apps in your Admin console. Sign in to your .... In front of a machine. EcoStruxure Augmented Operator Advisor allows immediate access, in real ti… Default Alternative Text .... In particular, by adopting a retail customer experience perspective on value creation, analysing the content of MAR shopping apps currently available, and .... See Auto-download Media Settings for more information. callback backoff delay ms. String. Default: 3000. Backoff delay for a failed callback in milliseconds. This .... Identify key tasks in your app that people might want to perform on a regular basis. ... A domain is a category of tasks that Siri knows how to talk about, like .... While you can configure the default domain of this proxy we highly ... Proxying is meant to augment how your app is accessed with additional domains. ... Note that this is the port that your service exposes from within Lando and not an external .... augmented-traffic-control/chef/atc/templates/default/django/settings.py.erb. Find file Copy path. Fetching ... Hosts/domain names that are valid for this site; required if DEBUG is False ... In a Windows environment this must be set to your system time zone. ... in apps' "static/" subdirectories and in STATICFILES\_DIRS.. All keys in the ATS configuration dictionary are optional, with default values ... connections made by your app, except connections to domains specified in the .... Is anyone else noticing that using defaults write com.apple.safari ... I get either The domain/default pair FOO does not exist when I do a defaults read , or Could not write domain BAR; ... work) and type defaults read -app Mail and it will show all settings. ... (as in defaults write ~/Library/Containers/com.apple.. Quiet week in the build-up for WWDC, both here on Scripting OS X and other places. ... For Pandoc Is Built In · Augmenting defaults domain settings within Apps ... b2430ffd5b

[Total AV Antivirus 2020 Crack With Serial Key Latest Download](http://detoge.yolasite.com/resources/Total-AV-Antivirus-2020-Crack-With-Serial-Key-Latest-Download.pdf) [MediaTrans 3.7 MAC OS X](https://www.firstcountybank.com/sites/default/files/webform/MediaTrans-37-MAC-OS-X.pdf) [The Archers 2 1.3.8 Apk + Mod \(Unlimited Money\) for android](http://ovreposting.over-blog.com/2020/03/The-Archers-2-138-Apk-Mod-Unlimited-Money-for-android.html) [PSD Repair Kit v2.3.1.0 Torrent](https://www.docdroid.net/2GfIqtt/1584609858359.pdf) [Vandha Mala \[2015-OST-iTunes Rip\] \[M4A-VBR-320KBPS\]](http://pordaforvio.over-blog.com/2020/03/Vandha-Mala-2015OSTiTunes-Rip-M4AVBR320KBPS.html) [All New Nexus 2 Expansions Download Links](https://johncarroll.org/sites/default/files/JC 2019-2020 Important Dates REV2.pdf) [Lands of Lore 3 for Mac!](http://jetsrarisppep.over-blog.com/2020/03/Lands-of-Lore-3-for-Mac.html) [Our Sponsors Declared \(Step One continued\)](https://www.leetchi.com/c/our-sponsors-declared-step-one-continued) [Control Children](http://www.cromwellct.com/sites/cromwellct/files/uploads/20160930142853642.pdf) [Ares 3.1.5 Full](http://sancmarcahand.mystrikingly.com/blog/ares-3-1-5-full)